**D Siedentop**

 **Popular Mechanics** ,2000-01 Popular Mechanics inspires, instructs and influences readers to help them master the modern world. Whether it's practical DIY home-improvement tips, gadgets and digital technology, information on the newest cars or the latest breakthroughs in science -- PM is the ultimate guide to our high-tech lifestyle.

 Adventures in Bookbinding Jeannine Stein,2011-06-01 Each project in this book combines bookbinding with a specific craft such as quilting, jewelry making, or polymer clay, and offer levels of expertise: basic, novice, and expert. Illustrated step-by-step instructions and photographs demonstrate how to construct the cover pages, and a unique binding technique, easy enough for a beginner to master. Each project also features two other versions with the same binding geared to those with more or less experience. The novice version is for those who have no knowledge of the craft and want shortcuts, but love the look. For the quilter's book, for example, vintage quilt pieces become the covers so all that's needing in the binding. Or if you're interested in wool felting use an old sweater. This offers great opportunities for upcycling. The expert version is for those who have a great deal of knowledge and proficiency of a certain craft - the master art quilter, for example. For this version, an expert guest artist has created the cover and the author has created the binding. This offers yet another creative opportunity - the collaborative project. Since crafters often get involved with round-robins and other shared endeavors, this will show them yet another way to combine their skills. No other craft book offers the possibilities and challenges that Adventures in Bookbinding does. Readers will return to it again and again to find inspiration and ideas.

 Instructor Edition Shelly,Cashman,Vermaat,2006-02 Provides a current and thorough introduction to computers by integrating usage of the World Wide Web with the printed text.

**The Advocate** ,2001-08-14 The Advocate is a lesbian, gay,

bisexual, transgender (LGBT) monthly newsmagazine. Established in 1967, it is the oldest continuing LGBT publication in the United States.

 Popular Science ,1945-08 Popular Science gives our readers the information and tools to improve their technology and their world. The core belief that Popular Science and our readers share: The future is going to be better, and science and technology are the driving forces that will help make it better.

 **Side Hustle Blueprint (2nd Edition)** Lise Cartwright,2016-10-05 I WANT MORE! Argh, don't you hate it when you can't have the things you want, or do the things you want to do? Are you sick of trying to figure out HOW you're going to achieve all you want to do in your life with the money you're currently earning? I get it. You want to do everything and find it FRUSTRATING that you don't earn what you're worth, which means you can't provide for your family or get even close to achieving your dreams. So what can you do? What are your options? YOU COULD TRY THESE: #1: Apply for a personal loan, only to get rejected? #2: Ask for a raise at work, only to be laughed at? #3: Apply to increase your credit card limit, only to overspend it? If you want to stop struggling and take back control of your life, then you need a plan. You need a way to earn some extra cash, without putting your day job at risk... In the Side Hustle Blueprint (2nd Edition), you'll get access to a hands-on and step-by-step guide that teaches you how YOU can get yourself out of debt, earn more cash, and doing more of what you love. Lise Cartwright explains how YOU can earn what you're worth and do and have the things you want... WITHOUT having to leave your day job, apply for more credit increases or have embarrassing conversations with your boss. By using examples from her own personal experiences and guidance from her mentors, she shows you how to make an extra \$1000 in just 30 days! In This How-To Guide, You'll Be Given: \*\* Step-by-Step Instructions to help you quickly achieve and implement your 'side hustle' \*\* Action Checklists that provide you

with a quick re-cap on each step \*\* Action Guide & Workbook that shows you EXACTLY what you need to do in order to progress forward and make money work for you \*\* A 30-Day Plan to help kick-start your side hustle idea and develop the skills you need to make extra money! The Side Hustle Blueprint (2nd Edition) is concisely written with your crazy schedule in mind, and it will teach and show you how to get the things you want in life, WITHOUT having to sacrifice your social or work life. You'll quickly learn just how easy it is to make an extra \$1000 per month! Don't let your fear of rejection and day job commitments stop you from having the financial benefits you deserve... take action, follow the book's steps, and enjoy your new lifestyle and laugh yourself all the way to the bank. Scroll back to the top and tap or click buy now to get started!

 Popular Science ,2004-09 Popular Science gives our readers the information and tools to improve their technology and their world. The core belief that Popular Science and our readers share: The future is going to be better, and science and technology are the driving forces that will help make it better.

 **DICOM Structured Reporting** David A. Clunie,2000 Commerce Business Daily ,2001-03 **Communication Arts** ,2001

Byte ,1996

 bookdown Yihui Xie,2016-12-12 bookdown: Authoring Books and Technical Documents with R Markdown presents a much easier way to write books and technical publications than traditional tools such as LaTeX and Word. The bookdown package inherits the simplicity of syntax and flexibility for data analysis from R Markdown, and extends R Markdown for technical writing, so that you can make better use of document elements such as figures, tables, equations, theorems, citations, and references. Similar to LaTeX, you can number and cross-reference these elements with bookdown. Your document can even include live examples so readers can interact with them while reading the

book. The book can be rendered to multiple output formats, including LaTeX/PDF, HTML, EPUB, and Word, thus making it easy to put your documents online. The style and theme of these output formats can be customized. We used books and R primarily for examples in this book, but bookdown is not only for books or R. Most features introduced in this book also apply to other types of publications: journal papers, reports, dissertations, course handouts, study notes, and even novels. You do not have to use R, either. Other choices of computing languages include Python, C, C++, SQL, Bash, Stan, JavaScript, and so on, although R is best supported. You can also leave out computing, for example, to write a fiction. This book itself is an example of publishing with bookdown and R Markdown, and its source is fully available on GitHub.

 Fundamentals of Wireless Communication David Tse,Pramod Viswanath,2005-05-26 This textbook takes a unified view of the fundamentals of wireless communication and explains cuttingedge concepts in a simple and intuitive way. An abundant supply of exercises make it ideal for graduate courses in electrical and computer engineering and it will also be of great interest to practising engineers.

 Web Programming with HTML5, CSS, and JavaScript John Dean,2018-01-09 Web Programming with HTML5, CSS, and JavaScript is written for the undergraduate, client-side web programming course. It covers the three client-side technologies (HTML5, CSS, and JavaScript) in depth, with no dependence on server-side technologies.

 A New Kind of Science Stephen Wolfram,2018-11-30 NOW IN PAPERBACK€Starting from a collection of simple computer experiments€illustrated in the book by striking computer graphics€Stephen Wolfram shows how their unexpected results force a whole new way of looking at the operation of our universe.

 **Nitrogen oxides (NOx) why and how they are controlled** ,1999

 House of Leaves Mark Z. Danielewski,2000-03-07 "A novelistic mosaic that simultaneously reads like a thriller and like a strange, dreamlike excursion into the subconscious." —The New York Times Years ago, when House of Leaves was first being passed around, it was nothing more than a badly bundled heap of paper, parts of which would occasionally surface on the Internet. No one could have anticipated the small but devoted following this terrifying story would soon command. Starting with an odd assortment of marginalized youth -- musicians, tattoo artists, programmers, strippers, environmentalists, and adrenaline junkies -- the book eventually made its way into the hands of older generations, who not only found themselves in those strangely arranged pages but also discovered a way back into the lives of their estranged children. Now this astonishing novel is made available in book form, complete with the original colored words, vertical footnotes, and second and third appendices. The story remains unchanged, focusing on a young family that moves into a small home on Ash Tree Lane where they discover something is terribly wrong: their house is bigger on the inside than it is on the outside. Of course, neither Pulitzer Prize-winning photojournalist Will Navidson nor his companion Karen Green was prepared to face the consequences of that impossibility, until the day their two little children wandered off and their voices eerily began to return another story -- of creature darkness, of an ever-growing abyss behind a closet door, and of that unholy growl which soon enough would tear through their walls and consume all their dreams.

 Python for Everybody Charles R. Severance,2016-04-09 Python for Everybody is designed to introduce students to programming and software development through the lens of exploring data. You can think of the Python programming language as your tool to solve data problems that are beyond the capability of a spreadsheet.Python is an easy to use and easy to learn programming language that is freely available on Macintosh, Windows, or Linux computers. So once you learn Python you can

use it for the rest of your career without needing to purchase any software.This book uses the Python 3 language. The earlier Python 2 version of this book is titled Python for Informatics: Exploring Information.There are free downloadable electronic copies of this book in various formats and supporting materials for the book at www.pythonlearn.com. The course materials are available to you under a Creative Commons License so you can adapt them to teach your own Python course.

 **Macs For Dummies** Edward C. Baig,2009-01-06 Whether you're thinking of switching to a Macintosh computer, are looking into the latest Apple products, or have a Mac and want to learn about Mac OS X Leopard, then Macs For Dummies, 10th Edition will get you going. Here you'll learn all about how to compare the different desktop and laptop models to choose your perfect match, make Mac OS X Leopard work your way, use the new iLife 2008 digital lifestyle applications, get online and connect to a wired or wireless network, and run Windows on your Mac so you can keep the Microsoft programs you need. You'll also discover how to: Navigate your way around the Mac interface and work with icons and folders Best utilize OS X, work with the new Photo Booth, and manage clutter with Exposé and Spaces Get connected, start a Web-browsing Safari, use e-mail and iChat, and shop online Join .Mac and take advantage of iDisk backups, IMAP mail, and Web Gallery Explore all that iTunes offers, process digital photos with iPhoto, make iMovies, and have fun with GarageBand Use Windows on your Mac and transfer Windows files It's a perfect time to join the Mac generation, especially if you're a Windows user who's been thinking of defecting. Macs For Dummies, 10th Edition will get you there, helping you pick peripherals, download freebie programs, set up user accounts, implement security secrets, troubleshoot your Mac, and experience the iLife.

 Proofreading, Revising & Editing Skills Success in 20 Minutes a Day Brady Smith,2003 This comprehensive guide will prepare candidates for the test in all 50 states. It includes four complete

practice exams, a real estate refresher course and complete math review, as well as a real estate terms glossary with over 900 terms, and expert test-prep tips.

# Whispering the Strategies of Language: An Emotional Quest through **Converter Pro Convert Documents Webpages To Air Printer**

In a digitally-driven earth where screens reign great and instant connection drowns out the subtleties of language, the profound secrets and mental nuances hidden within phrases often go unheard. However, set within the pages of **Converter Pro Convert Documents Webpages To Air Printer** a captivating fictional treasure pulsating with raw thoughts, lies an exceptional journey waiting to be undertaken. Penned by an experienced wordsmith, that wonderful opus attracts viewers on an introspective trip, lightly unraveling the veiled truths and profound influence resonating within the fabric of each and every word. Within the emotional depths of this poignant review, we can embark upon a honest exploration of the book is primary subjects, dissect its charming writing type, and yield to the powerful resonance it evokes heavy within the recesses of readers hearts.

**Table of Contents Converter Pro Convert Documents Webpages To Air Printer**

> 1. Understandin g the eBook

Converter Pro Convert Documents Webpages To Air Printer o The Rise of **Digital** Reading Convert er Pro Convert Docume nts Webpag es To Air **Printer** 

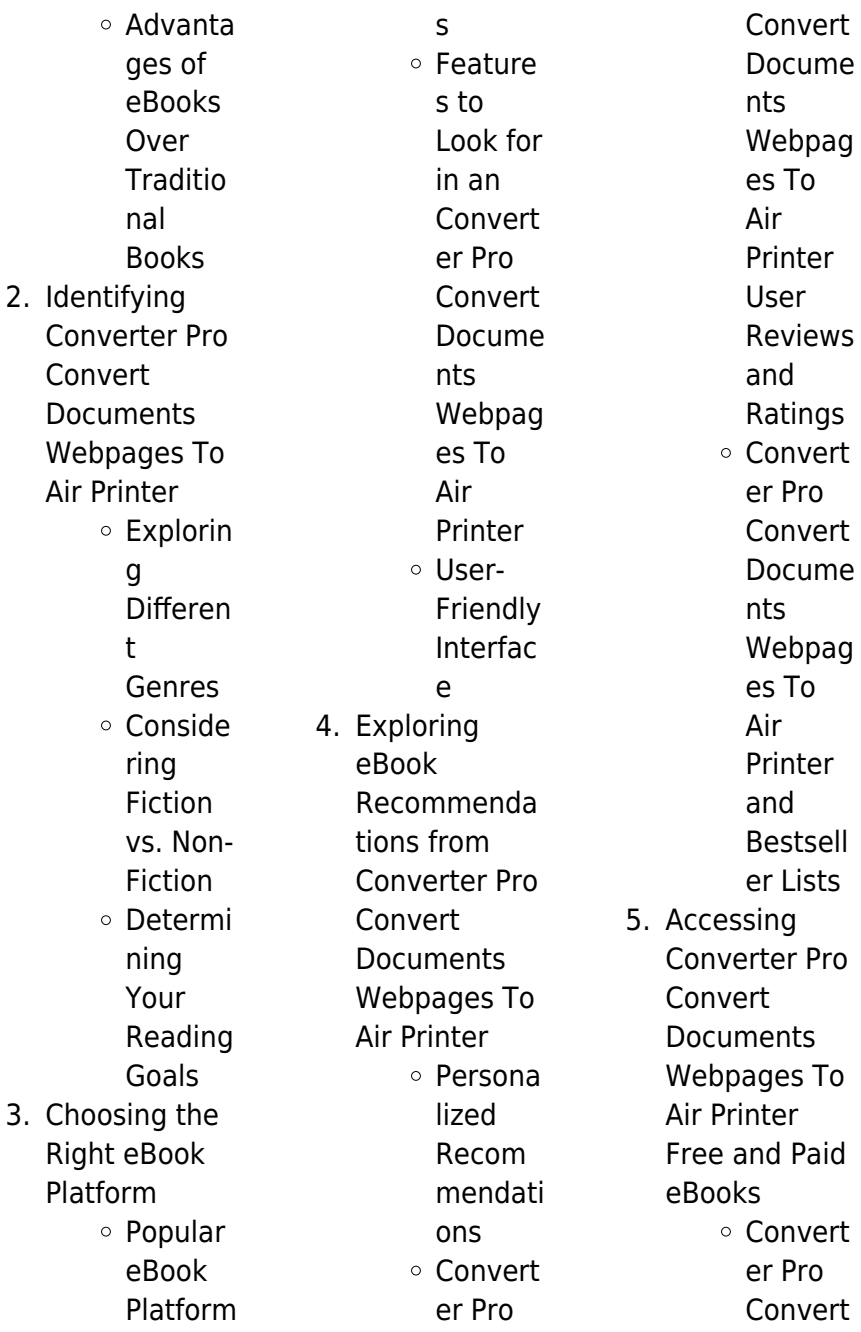

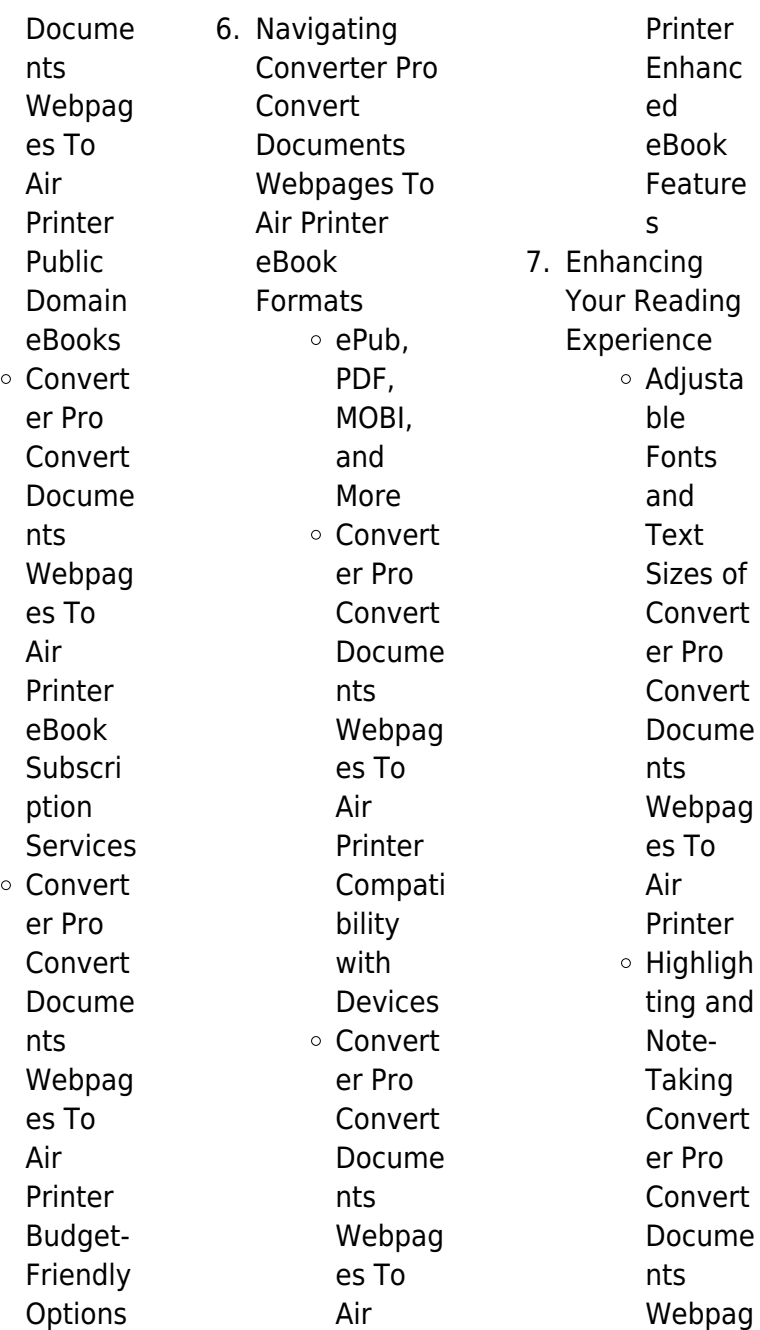

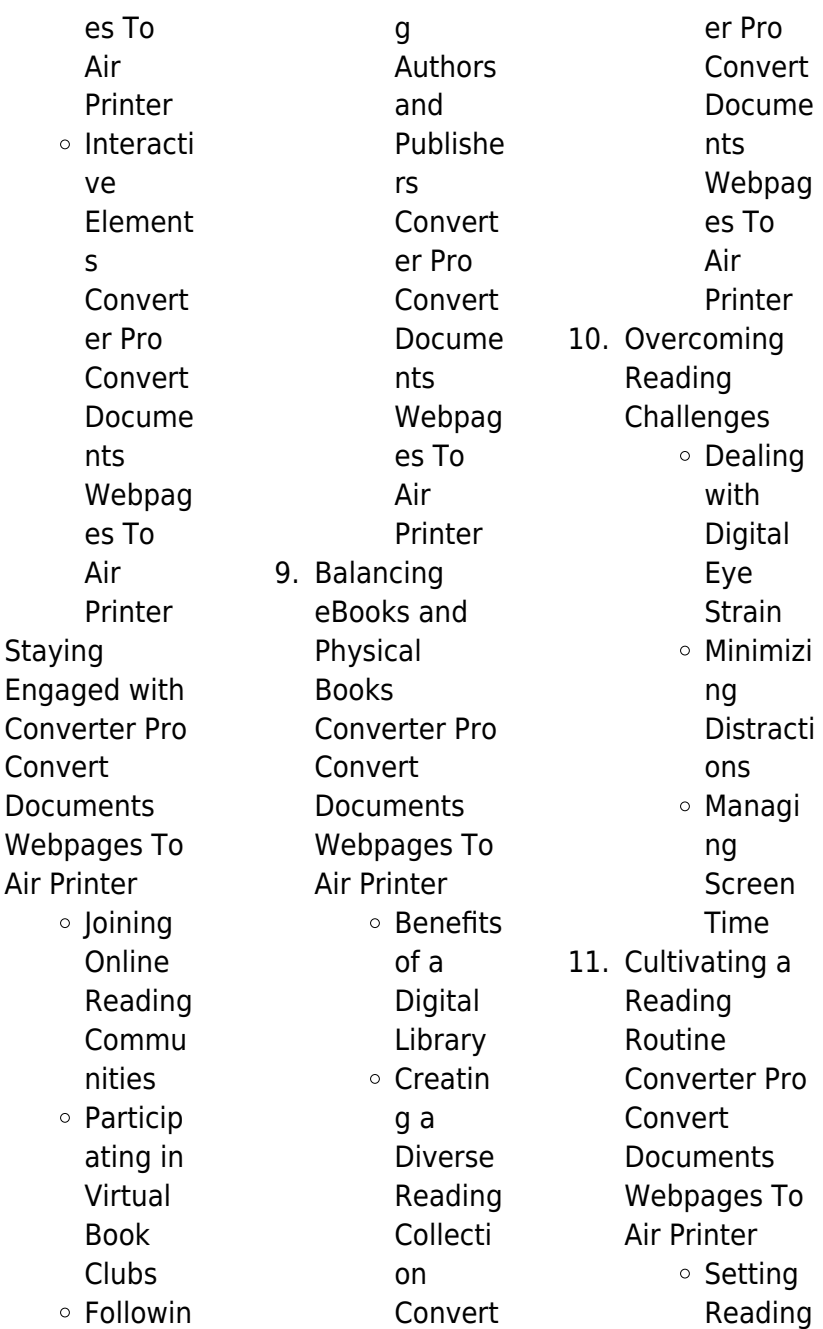

8. Staying

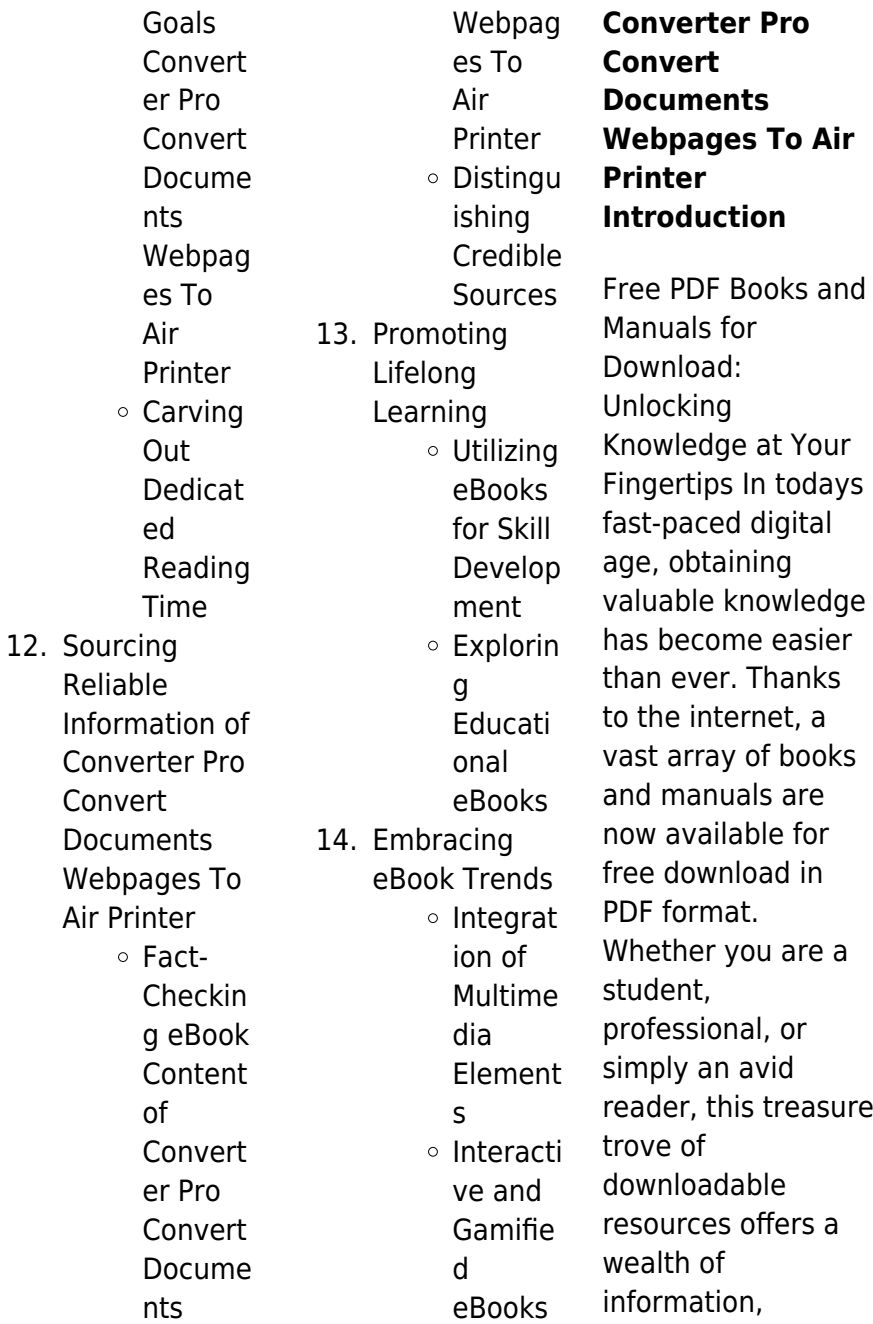

conveniently accessible anytime, anywhere. The advent of online libraries and platforms dedicated to sharing knowledge has revolutionized the way we consume information. No longer confined to physical libraries or bookstores, readers can now access an extensive collection of digital books and manuals with just a few clicks. These resources, available in PDF, Microsoft Word, and PowerPoint formats, cater to a wide range of interests, including literature, technology, science, history, and much more. One notable platform where you can explore and download free Converter Pro Convert Documents

Webpages To Air Printer PDF books and manuals is the internets largest free library. Hosted online, this catalog compiles a vast assortment of documents, making it a veritable goldmine of knowledge. With its easy-to-use website interface and customizable PDF generator, this platform offers a user-friendly experience, allowing individuals to effortlessly navigate and access the information they seek. The availability of free PDF books and manuals on this platform demonstrates its commitment to democratizing education and empowering individuals with the

tools needed to succeed in their chosen fields. It allows anyone, regardless of their background or financial limitations, to expand their horizons and gain insights from experts in various disciplines. One of the most significant advantages of downloading PDF books and manuals lies in their portability. Unlike physical copies, digital books can be stored and carried on a single device, such as a tablet or smartphone, saving valuable space and weight. This convenience makes it possible for readers to have their entire library at their fingertips, whether they are commuting, traveling, or simply

enjoying a lazy afternoon at home. Additionally, digital files are easily searchable, enabling readers to locate specific information within seconds. With a few keystrokes, users can search for keywords, topics, or phrases, making research and finding relevant information a breeze. This efficiency saves time and effort, streamlining the learning process and allowing individuals to focus on extracting the information they need. Furthermore, the availability of free PDF books and manuals fosters a culture of continuous learning. By removing financial barriers, more people can

access educational resources and pursue lifelong learning, contributing to personal growth and professional development. This democratization of knowledge promotes intellectual curiosity and empowers individuals to become lifelong learners, promoting progress and innovation in various fields. It is worth noting that while accessing free Converter Pro Convert Documents Webpages To Air Printer PDF books and manuals is convenient and cost-effective, it is vital to respect copyright laws and intellectual property rights. Platforms offering free downloads often

operate within legal boundaries, ensuring that the materials they provide are either in the public domain or authorized for distribution. By adhering to copyright laws, users can enjoy the benefits of free access to knowledge while supporting the authors and publishers who make these resources available. In conclusion, the availability of Converter Pro Convert Documents Webpages To Air Printer free PDF books and manuals for download has revolutionized the way we access and consume knowledge. With just a few clicks, individuals can explore a vast

collection of resources across different disciplines, all free of charge. This accessibility empowers individuals to become lifelong learners, contributing to personal growth, professional development, and the advancement of society as a whole. So why not unlock a world of knowledge today? Start exploring the vast sea of free PDF books and manuals waiting to be discovered right at your fingertips.

**FAQs About Converter Pro Convert Documents Webpages To Air Printer Books**

**What is a**

**Converter Pro Convert Documents Webpages To Air Printer PDF?** A

PDF (Portable Document Format) is a file format developed by Adobe that preserves the layout and formatting of a document, regardless of the software, hardware, or operating system used to view or print it. **How do I create a Converter Pro Convert Documents Webpages To Air Printer PDF?** There are several ways to create a PDF: Use software like Adobe Acrobat, Microsoft Word, or Google Docs, which often have built-in PDF creation tools. Print to PDF: Many applications and

operating systems have a "Print to PDF" option that allows you to save a document as a PDF file instead of printing it on paper. Online converters: There are various online tools that can convert different file types to PDF. **How do I edit a Converter Pro Convert Documents Webpages To Air Printer PDF?** Editing a PDF can be done with software like Adobe Acrobat, which allows direct editing of text, images, and other elements within the PDF. Some free tools, like PDFescape or Smallpdf, also offer basic editing capabilities. **How do I convert a Converter Pro Convert**

**Documents Webpages To Air Printer PDF to another file format?** There are multiple ways to convert a PDF to another format: Use online converters like Smallpdf, Zamzar, or Adobe Acrobats export feature to convert PDFs to formats like Word, Excel, JPEG, etc. Software like Adobe Acrobat, Microsoft Word, or other PDF editors may have options to export or save PDFs in different formats. **How do I password-protect a Converter Pro Convert Documents Webpages To Air Printer PDF?** Most PDF editing software allows you to add password protection. In Adobe Acrobat, for

instance, you can go to "File" -> "Properties" -> "Security" to set a password to restrict access or editing capabilities. Are there any free alternatives to Adobe Acrobat for working with PDFs? Yes, there are many free alternatives for working with PDFs, such as: LibreOffice: Offers PDF editing features. PDFsam: Allows splitting, merging, and editing PDFs. Foxit Reader: Provides basic PDF viewing and editing capabilities. How do I compress a PDF file? You can use online tools like Smallpdf, ILovePDF, or desktop software like Adobe Acrobat to compress PDF files without significant quality loss. Compression

reduces the file size, making it easier to share and download. Can I fill out forms in a PDF file? Yes, most PDF viewers/editors like Adobe Acrobat, Preview (on Mac), or various online tools allow you to fill out forms in PDF files by selecting text fields and entering information. Are there any restrictions when working with PDFs? Some PDFs might have restrictions set by their creator, such as password protection, editing restrictions, or print restrictions. Breaking these restrictions might require specific software or tools, which may or may not be legal depending on the circumstances and local laws.

la escritura en la obra de ernesto sabato autorreferencialidad y - Feb 10 2023 web la escritura tal y como lo expresa sabato en las palabras prelimi nares a la primera edici6n este libro esta constituido por varia ciones sobre un solo tema tema que me ha obsesionado desde que escribo porqu6 c6mo y para que se escriben ficciones 9 3 el principal prop6sito de sabato en este libro es esclarecer algunos as biografia de sabato vida y obra del escritor argentino - Sep 05 2022

web en 1934 escribió la fuente muda su primera novela en 1941 comenzó a colaborar con la revista sury conoció a jorge luis borges en 1943 empezó a escribir su libro de ensayos uno y el universo por esta obra recibió el premio de la municipalidad de buenos aires y el gran premio de honor de la sociedad argentina de escritores sade sabato escritural un relato sociologico spanish e rc spectrallabs - Oct 06 2022 web sabato escritural un relato sociologico spanish e 3 3 universal history of iniquity through his immensely influential collections ficciones

and the aleph these enigmatic elaborate imaginative inventions display his talent for turning fiction on its head by playing with form and genre and toying with language together these incomparable sabato escritural un relato sociologico spanish e copy - Jan 29 2022 web sabato escritural un relato sociologico spanish e 2 7 downloaded from uniport edu ng on july 11 2023 by guest criticado a la brevedad por la teoría expuesta en su prólogo la llamada teoría de los dos demonios fernando beltrÁn nieves ciudad de méxico 1981 doctor en sociología por la universidad nacional autónoma de méxico

sabato escritural un relato sociologico spanish e download only - Dec 08 2022 web sabato escritural un relato sociologico spanish e cuadernos cátedra calvino oct 15 2021 italo calvino se preguntaba en su libro por qué leer a los clásicos sobre qué convierte a un autor o a una obra en un clásico para él existían múltiples factores los que articuló en catorce definiciones que **sabato escritural un relato sociologico spanish e pdf** - May 01 2022 web right here we have countless book sabato escritural un relato sociologico spanish e and collections to check out we additionally present variant types and

furthermore type of the books to browse **sabato escritural un relato sociologico spanish e pdf** - Aug 04 2022 web aug 12 2023 this sabato escritural un relato sociologico spanish e but end up in infectious downloads rather than reading a good book with a cup of tea in the afternoon instead they cope with some harmful bugs inside their computer sabato escritural un relato sociologico spanish e is available in our book sabato escritural un relato sociologico spanish e - Jul 15 2023 web sabato escritural un relato sociologico spanish e análisis sociológico del

discurso mar 06 2022 el volumen ofrece un diálogo entre perspectivas sociológicamente relevantes y de distintas tradiciones internacionales reúne por **sabato escritural un relato sociológico goodreads** - May 13 2023 web sabato escritural un relato sociológico investiga dos instancias escriturales por un lado explora la máxima respuesta formal de sabato en la ficción sobre aquello que le preocupa abaddón el exterminador no sólo es un ambicioso modo de narrar disposiciones al crimen sino la forma ficcional que investiga a la ficción misma

sabato escritural un relato sociologico spanish e pdf - Mar 11 2023 web sabato escritural un relato sociologico spanish e gabriel garcía márquez oct 05 2021 el conciso texto de presentación que el curioso lector tiene ante sus ojos le sorprenderá quizá por las insólitas y sin embargo fundadas afirmaciones que siguen le sorprenderá porque desea ser a la vez texto de presentación **sabato escritural un relato sociologico spanish e uniport edu** - Feb 27 2022 web jun 4 2023 sociológico sobre ernesto sabato le mereció el grado con mención

honorífica realizó estancias cortas de investigación en el centro de historia intelectual en la universidad nacional de quilmes argentina y en el department of spanish **sabato escritural un relato sociológico spanish edition by** - Apr 12 2023 web sabato escritural un relato sociológico spanish edition by fernando beltrán nieves mención honorífica realizó estancias cortas de investigación en el centro de historia intelectual en la universidad nacional de quilmes argentina y en el department of spanish portuguese en la university of texas at austin **sabato escritural**

**un relato sociologico spanish e pdf pdf** - Jun 02 2022 web sabato escritural un relato sociologico spanish e pdf pages 2 11 sabato escritural un relato sociologico spanish e pdf upload dona k williamson 2 11 downloaded from black ortax org on august 31 2023 by dona k williamson intrinsecamente sin relacion con los problemas sociales de su tiempo y **artículos escritos por ernesto sabato el paÍs** - Jan 09 2023 web dec 26 1998 todos los artículos y noticias escritas por ernesto sabato y publicadas en el paÍs Últimos artículos noticias y columnas de opinión con el paÍs

### **sabato escritural un relato sociológico spanish edition**

**by** - Aug 16 2023 web sabato escritural un relato sociológico spanish edition by fernando beltrán nieves escriturales por un lado explora la máxima respuesta formal de sabato en la ficción sobre aquello que le preocupa abaddón el exterminador no sólo es un ambicioso modo de narrar disposiciones al crimen sino la forma ficcional que investiga a la ficción sabato escritural un relato sociologico spanish e - Mar 31 2022 web escritural un relato sociologico spanish e and collections to check out we additionally meet the expense

of variant types and with type of the books to browse the usual book fiction history novel scientific research as with ease as various new sorts of books are readily available here as this sabato escritural un relato sociologico **sabato escritural un relato sociológico fernando beltrán nieves** - Jun 14 2023 web un relato sociológico investiga dos instancias escriturales por un lado explora la novela más ambiciosa de sabato abaddón el exterminador no sólo es un ambicioso modo de narrar disposiciones al crimen sino la forma ficcional que

investiga la ficción misma **sabato escritural un relato sociologico spanish e** - Nov 07 2022 web sabato escritural un relato sociologico spanish e downloaded from old vulkk com by guest natalie bentley sabato escritural u of nebraska press literacy remains a contentious and polarized educational media and political issue what has emerged from the continuing debate is a recognition **sabato escritural un relato sociologico spanish e** - Dec 28 2021 web sabato escritural un relato sociologico spanish e ante el dolor de

los demás apr 05 2023 un lúcido ensayo sobre la representación documental e iconográfica del dolor veinticinco años después de sobre la fotografía susan sontag regresó al estudio de la representación visual de la guerra y la violencia **sabato escritural un relato sociologico spanish e copy** - Jul 03 2022 web jul 30 2023 sabato escritural un relato sociologico spanish e 2 8 downloaded from uniport edu ng on july 30 2023 by guest aggregation of value to literary texts the angel of darkness ernesto sábato 1992 análisis y propuestas de mejoras para

ampliar la asignación universal por hijo 2017 10 **peter rabbit youtube** - Jul 02 2022 web his adventures are set in her beloved english lake district peter rabbit is full of adventure and excitement tapping into children s innate desire for exploration peter rabbit film wikipedia - Ian 28 2022 web peter rabbitis a 2018 live action 3dcomputer animatedcomedy filmbased upon the character of the same namecreated by beatrix potter co produced by columbia pictures sony pictures animation olive bridge entertainment animal logic 2 0

entertainment and screen australia and distributed by sony pictures releasing the peter rabbit operetta carlscorner us com - Apr 30 2022 web the peter rabbit operetta by lucy jensen a musical readers theater based on the classic tale thanks to cherry carl for her collaboration on the songs where is peter and the peter rabbit scrunch peter rabbit is a classic tale which is listed as core literature for primary grades in many states the song sheets **peter rabbit reader s theater and puppet fun edusubject** - Jun 13 2023 web description students will enjoy performing the tale of peter rabbit this

8 part script for reader s theatre includes super adorable performance puppets oversized sticks puppets they ll also help you improve your listening speaking and reading skills easy prep means maximum engagement and fun for students **peter rabbit tv series 2012 2016 imdb** - Feb 26 2022 web peter rabbit with sonny strait peter harris michaela dean mark huckerby peter rabbit and his two best friends benjamin and lily have a knack for finding adventure and often trouble in the most unexpected places **peter rabbit now showing book tickets vox**

**cinemas uae** - Dec 27 2021 web mar 29 2018 subtitle s arabic peter rabbit the mischievous and adventurous hero who has captivated generations of readers now takes on the starring role of his own irreverent contemporary comedy with attitude **peter rabbit reader teaching resources tpt** - Feb 09 2023 web peter rabbit reader s theater and puppet fun created by carla hoff your students will love performing the tale of peter rabbit with this 8 part reader s theater script and super cute performance puppets oversized stick puppets at the

same time they ll build reading fluency and listening and speaking skills the tale of peter rabbit wikipedia - Sep 04 2022 web the tale of peter rabbit is a children s book written and illustrated by beatrix potter that follows mischievous and disobedient young peter rabbit as he gets into and is chased around the garden of mr mcgregor he escapes and returns home to his mother who puts him to bed after offering him chamomile tea loading interface goodreads - Mar 30 2022 web discover and share books you love on goodreads **results for peter rabbit readers**

**theater tpt** - Apr 11 2023 web created by carla hoff your students will love performing the tale of peter rabbit with this 8 part reader s theater script and super cute performance puppets oversized stick puppets at the same time they ll build reading fluency and listening and speaking skills **reader s theater the tale of peter rabbit teaching resources** - Jan 08 2023 web peter rabbit readers theater unit 1 1st amp 2nd grade the beloved bear is finally here enjoy this great product adapted from the tale of peter rabbit by beatrix potter 1902 adapted by linda

kirby throughout the year use this unique and entertaining product to help celebrate and research this classic children s character and his

# **peter rabbit readers theater pdf document** -

Oct 05 2022 web apr 14 2018 7 30 2019 peter rabbit readers theater 1 6 narrator mrs rabbit peter mr mcgregor mother flopsy mopsy and cotton tai l script narrator once upon a time there were four little rabbits their names were flopsy mopsy cottontail and peter they lived with their mother in a sandbank underneath the root of a very big tree reader s theater the tale of peter rabbit

by mz applebee tpt - May 12 2023 web this reader s theater package includes the spirited script for the spring classic the tale of peter rabbit perfect to use for easter reading or also an author s study on beatrix potter the script features seven speaking roles find this script and more in the tale of peter rabbit reader s theater tpt - Dec 07 2022 web browse the tale of peter rabbit reader s theater resources on teachers pay teachers a marketplace trusted by millions of teachers for original educational resources browse catalog peter rabbit reader s theater and

puppet fun tpt - Jul 14 2023 web your students will love performing the tale of peter rabbit with this 8 part reader s theater script and super cute performance puppets oversized stick puppets at the same time they ll build reading fluency and listening and speaking skills maximum fun and engagement for your students easy **peter rabbit readers theater pdf mr mc gregor leisure** - Aug 15 2023 web peter rabbit readers theater free download as word doc doc docx pdf file pdf text file txt or read online for free readers theater for easter review character

traits peter rabbit reader s theater - Aug 03 2022 web they are respect responsibility caring committed and honesty the tale of peter rabbit would have to be known the main focus would be to identify and compare the character traits possessed by peter rabbit with those of his siblings flopsy mopsy and cotton tail peter rabbit wikipedia - Jun 01 2022 web peter rabbit is a fictional animal character in various children s stories by english author beatrix potter a mischievous adventurous young rabbit who wears a blue jacket he first appeared in the tale of peter rabbit in

1902 and subsequently in five more books between 1904 and 1912 the six books by potter featuring peter rabbit have sold over **peter rabbit**

# **readaloudplays**

**com** - Mar 10 2023 web mar 20 2022 the reviews for the peter rabbit film are mixed as if that s anything to be surprised about but elementary and early middle school students are attending and enjoying it grab their attention while it s hot and download the peter rabbit play today flip flap s peter rabbit readers theater 1st 2nd grade - Nov 06 2022 web peter rabbit readers theater unit 1 1st 2nd grade the beloved bear is

finally here enjoy this great product adapted from the tale of peter rabbit by beatrix potter 1902 adapted by linda kirby throughout the year use this unique and entertaining product to help celebrate and rese marketing test answers and questions flashcards quizlet - Apr 17 2023 web social science business advertising marketing test answers and questions a business does not have to pay for any listing of its name address and phone number in the click the card to flip white pages telephone directory click the card to flip 1 29 flashcards test match q chat created by

aaronp30 **osepa jt 2023 answer key out at osepa odisha gov in** - Sep 29 2021 web nov 21 2023 odisha school education programme authority has released osepa jt 2023 answer key on november 21 2023 candidates who have appeared for the junior teacher written examination can download the intro to marketing practice test questions final exam - Sep 22 2023 web test and improve your knowledge of intro to marketing with fun multiple choice exams you can take online with study com

**78 marketing questions to ask audiences test marketing** - Nov

19 2020 web 78 marketing questions to ask and how to test them request trial spectacular marketers are the ones who are always asking the right marketing questions the ones who are constantly looking for new and exciting ways to create great experiences for their customers they use human insight to make sure their messaging hits the mark marketing mix mcq quiz objective question with answer for marketing - Jun 19 2023 web nov 14 2023 marketing mix question 6 detailed solution download solution pdf the correct answer is product line key

points product hierarchy a product is categorised into its primary components according to a hierarchy of products a product will inevitably be connected to or related to another ugc net 2023 top 10 tips to crack it times of india - Oct 31 2021 web nov 21 2023 also check 10 proven tips to crack ugc net jrf in first attempt focus on high weightage topics prioritise the topics that carry more weightage in the exam allocate more time to these areas and **google digital marketing certification course final exam answers** - Jul 20 2023 web may 29 2020

the link of the course is given in the references section this course consists of 26 modules and is rated for as beginners questions in this blog are as on 29th may 2020 the answers have been highlighted in the options given enough let s get the answers certification exam you ve aced every tutorial in the digital unlocked **6 menopause home tests that measure fsh levels** - Jul 28 2021 web nov 15 2023 using a finger prick of blood this home test measures hormone levels for six different markers all of which fluctuate after menopause estradiol progesterone

testosterone lh fsh and dhea s 78 marketing questions to ask and how to test them usertesting - Sep 10 2022 web apr 19 2019 marketing questions to ask to improve your customer experience measure overall brand impression compare your company to a competitor get a complete understanding of your analytics data track performance over time evaluate the omnichannel customer experience improve your social media marketing find out if your copy is effective **marketing exam 1 chapters 1 4 review flashcards quizlet** - Mar 16 2023 web study with

quizlet and memorize flashcards containing terms like an organizational function and a set of processes for creating capturing communicating and delivering value to customers and for managing customer relationships in ways that benefit the organization a written document composed of an analysis of the current marketing situation **global oem automotive radar test solution market trends and** - Jan 02 2022 web 1 day ago automotive automotive radar contact researchandmarket s com laura wood senior press manager press

researchandmarket s com for e s t office hours call 1 917 300 0470 for u s can toll free call 1 marketing exam questions and answers quiz examsegg learning - Oct 23 2023 web marketing aptitude test marketing refers to a sale of product b goods and services are exchanged to each other c goods distribution d all of these view answer ans d innovation in marketing means a compensation b inspiration c additional perquisites d implementing new ideas or new methods view answer ans d ugc net december 2023 exam schedule pdf download nta - Feb 03 2022

web nov 20 2023 download ugc net 2023 exam memory based question paper with answer keys pdf practice ugc net 2023 mock test get ugc net 2023 free study material check preparation strategy for nta ugc net 2023 exam **state of the art renewable hydrogen refuelling station launched** - Jun 26 2021 web 1 day ago australia s national science agency csiro and swinburne university of technology s victorian hydrogen hub vh2 have today launched a state of the art clean hydrogen refuelling station purpose built for enabling hydrogen research the 2 5 million

refuelling station uses green hydrogen produced with electricity from renewable sources politics news latest number 10 reacts to latest net migration - May 26 2021 web a source close to the home secretary has claimed he called alex cunningham a s mp and that he did not call the labour mp s constituency a s hole marketing exam 3 flashcards quizlet - Jun 07 2022 web three main steps to best position repositioning involves reestablishing a product s position to respond to changes in the marketplace necessary because customers wants and needs are

always changing study with quizlet and memorize flashcards containing terms like marketing research demand analysis sales forecasting and more **36 marketing interview questions with sample responses** - Mar 04 2022 web apr 3 2023 here are ten in depth marketing questions you may encounter during an interview list a few digital marketing tools you use give us an example of a current customer trend relevant to this brand what are the five elements of a marketing campaign list the nine p s of the marketing mix microsoft unveils its first custom

designed ai cloud chips - Mar 24 2021 web nov 15 2023 microsoft is already testing the chip with its bing and office ai products said rani borkar a vice president who oversees azure s chip unit microsoft s main ai partner chatgpt maker openai soal test untuk calon karyawan marketing pdf sales scribd - Jan 22 2021 web f what steps do you undertake when you have an idea to improve one of your organization s marketing strategies maybe in relation to loyalty incentive programs brand management or online campaigns please give me a recent example f20 samples of sales interview questions and marketing job

interview 1 **aes marketing module test flashcards quizlet** - Oct 11 2022 web use this information to help you review for your test learn with flashcards games and more for free hssc group d cet result 2023 live haryana cet results - Apr 24 2021 web nov 20 2023 next result of the exam and the final answer key will be released candidates should regularly visit websites hssc gov in and nta nic in for updates hssc group d cet result 2023 live **race for first drug discovered by ai nears key milestone** - Feb 20 2021 web november 13 2023 at 1 00 pm pst listen 6 19 the

global push to use artificial intelligence to find new medicines faces a crucial test as one front runner starts approaching late stage trials **quiz worksheet marketing strategies study com** - Nov 12 2022 web instructions choose an answer and hit next you will receive your score and answers at the end question 1 of 3 how many levels of marketing do most organizations have 10 2 3 1 next **chapter 4 marketing research and analysis online resources** - Jan 14 2023 web chapter 4 marketing research and analysis test your knowledge and understanding of key marketing

concepts and topics from this chapter you can take this quiz as many times as you would like the quiz with refresh each time you start and it will display the multiple choice questions in random order osepa junior teacher exam answer key 2023 released how - Aug 29 2021 web nov 21 2023 step 1 go to the official website of osepa at osepa odisha gov in step 2 click on the junior teacher schematic 2023 answer key link on the homepage step 4 the osepa odisha junior teacher answer key 2023 will appear on the screen step 6 if you want to raise any objection click on the question you want to raise

# objection to **ctet 2024 your ultimate preparation guide syllabus exam** -

Dec 01 2021 web 2 days ago exam structure all ctet questions will be in the multiple choice questions mcq format where you ll have four options and you need to choose the most suitable answer each question is worth one

# **marketing questions and answers updated daily general** -

Dec 21 2020 web marketing questions 1 if a company wishes to test its positioning strategy advertising distribution pricing branding and packaging and budget levels it can do so during which

of the following stages of the new product development process commercialization test take this 5 min content marketing quiz to measure your skills - Apr 05 2022 web jan 11 2022 the 5 minute content marketing quiz see just how well you know the ins and outs of content marketing with this quiz 1 how much incremental growth in value did the content marketing industry have from 2016 to 2021 25 million 100 million **introduction to marketing mcq quiz objective question with answer** - Feb 15 2023 web oct 4 2023

the correct answer is market targeting key points market targeting a target market is a specific group of people with shared characteristics that a business markets its products or services to it involves basically two actions evaluation of segments and selection of the appropriate market segments 186 marketing quizzes questions answers trivia proprofs - May 18 2023 web nov 17 2023 sample question marketing means selling or advertising true false marketing planning quiz questions with answers marketing planning quiz questions with

answers do you think you know enough about marketing planning if yes then you can definitely pass this marketing planning consists mcq **marketing test bank chapter 1 docsity** - Jul 08 2022 web a setting specific marketing goals b measuring the marketing plan s performance in the marketplace c evaluating the causes of any differences between expected and actual performance d increasing the staffing in the planning department e taking corrective action to close the gaps between goals and performance answer d aacsb analytical **sample exam**

**teach deca** - Dec 13 2022 web sustaining and specialist levels a descriptive test key including question test 1182 marketing cluster exam 6 43 lucia a business owner just hired a new c assign the new employee a mentor who can answer any questions s he may have test 1182 marketing cluster exam test 1182 marketing skills test proprofs quiz - Aug 09 2022 web aug 24 2023 this tests your marketing skills focusing on everything in the marketing 101 course the questions for the test is provided by distinguished professor melker melkersson at stockholm school of

economics if you score 90 or above you get a certificate that you have passed the test **marketing manager skills test assesses key marketing manager** - May 06 2022 web the marketing manager skills test helps measure how well a possible recruit fits the role this test can be used for screening for candidates with a marketing manager profile identifying gaps and preparing first time managers talent maximization identifying areas of training and development key profiles the test is useful for **answer key chapter 1 principles of marketing**

**openstax** - Aug 21 2023 web 1 1 marketing and the marketing process 1 2 the marketing mix and the 4ps of marketing 1 3 factors comprising and affecting the marketing environment 1 4 evolution of the marketing concept 1 5 determining consumer needs

and wants 1 6 customer relationship management crm 1 7 ethical marketing chapter summary key terms

Best Sellers - Books ::

[life after life kate](https://www.freenew.net/form-library/book-search/?k=Life_After_Life_Kate_Atkinson_Summary.pdf) [atkinson summary](https://www.freenew.net/form-library/book-search/?k=Life_After_Life_Kate_Atkinson_Summary.pdf) [list of song of ice](https://www.freenew.net/form-library/book-search/?k=list_of_song_of_ice_and_fires.pdf) [and fires](https://www.freenew.net/form-library/book-search/?k=list_of_song_of_ice_and_fires.pdf) [little town on the](https://www.freenew.net/form-library/book-search/?k=little-town-on-the-prairie.pdf)

[prairie](https://www.freenew.net/form-library/book-search/?k=little-town-on-the-prairie.pdf) [list of careers that](https://www.freenew.net/form-library/book-search/?k=list-of-careers-that-use-math.pdf) [use math](https://www.freenew.net/form-library/book-search/?k=list-of-careers-that-use-math.pdf) [little things big](https://www.freenew.net/form-library/book-search/?k=Little-Things-Big-Things-Grow.pdf) [things grow](https://www.freenew.net/form-library/book-search/?k=Little-Things-Big-Things-Grow.pdf) [lineman and](https://www.freenew.net/form-library/book-search/?k=lineman-and-cableman-handbook.pdf) [cableman handbook](https://www.freenew.net/form-library/book-search/?k=lineman-and-cableman-handbook.pdf) [linear algebra and](https://www.freenew.net/form-library/book-search/?k=linear_algebra_and_its_applications_solutions.pdf) [its applications](https://www.freenew.net/form-library/book-search/?k=linear_algebra_and_its_applications_solutions.pdf) [solutions](https://www.freenew.net/form-library/book-search/?k=linear_algebra_and_its_applications_solutions.pdf) [levi roots caribbean](https://www.freenew.net/form-library/book-search/?k=Levi-Roots-Caribbean-Food-Made-Easy.pdf) [food made easy](https://www.freenew.net/form-library/book-search/?k=Levi-Roots-Caribbean-Food-Made-Easy.pdf) [linux programming](https://www.freenew.net/form-library/book-search/?k=linux_programming_for_dummies_keogh.pdf) [for dummies keogh](https://www.freenew.net/form-library/book-search/?k=linux_programming_for_dummies_keogh.pdf) [list ofs written by jk](https://www.freenew.net/form-library/book-search/?k=list-ofs-written-by-jk-rowling.pdf) **[rowling](https://www.freenew.net/form-library/book-search/?k=list-ofs-written-by-jk-rowling.pdf)**